# **Créer un serveur DNS, HHTP, FTP sur un Raspberry Pi**

## **Pré-requis**

## **Première étape : serveur DNS unbound**

Voir [unbound sur Raspberry Pi : un serveur DNS sur votre réseau local](http://www.nfrappe.fr/doc-0/doku.php?id=tutoriel:internet:serveur:rpi:unbound)

#### **Autres étapes**

### **Conclusion**

#### **Problèmes connus**

## **Voir aussi**

- (en) [serveur](http://www.nfrappe.fr/doc-0/doku.php?id=fr:tutoriel:internet:serveur)
- (fr) [serveur](http://www.nfrappe.fr/doc-0/doku.php?id=fr:tutoriel:internet:serveur)

Contributeurs principaux : [Jamaique](http://www.nfrappe.fr/doc-0/doku.php?id=utilisateurs:jamaique).

Basé sur [« Titre original de l'article »](http://www.document_source.com) par [Auteur Original].

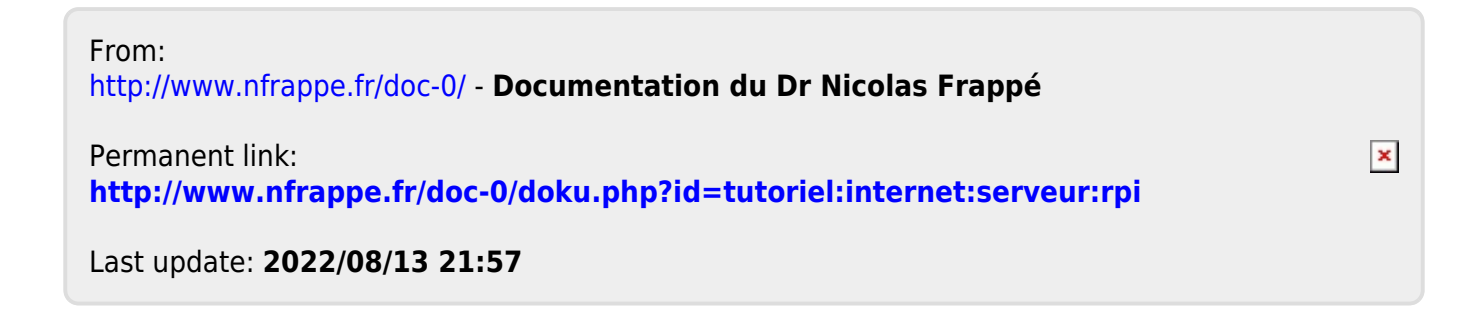